## Ajouter une actualité sur le site AXELERA

Vous avez maintenant la possibilité d'ajouter une actualité sur le site AXELERA ! Un système de modération a été mis en place de notre côté, et après validation de votre actualité par des membres de l'équipe AXELERA, elle sera publiée directement sur notre site dans la rubrique "Actualité - Ça se passe dans le réseau".

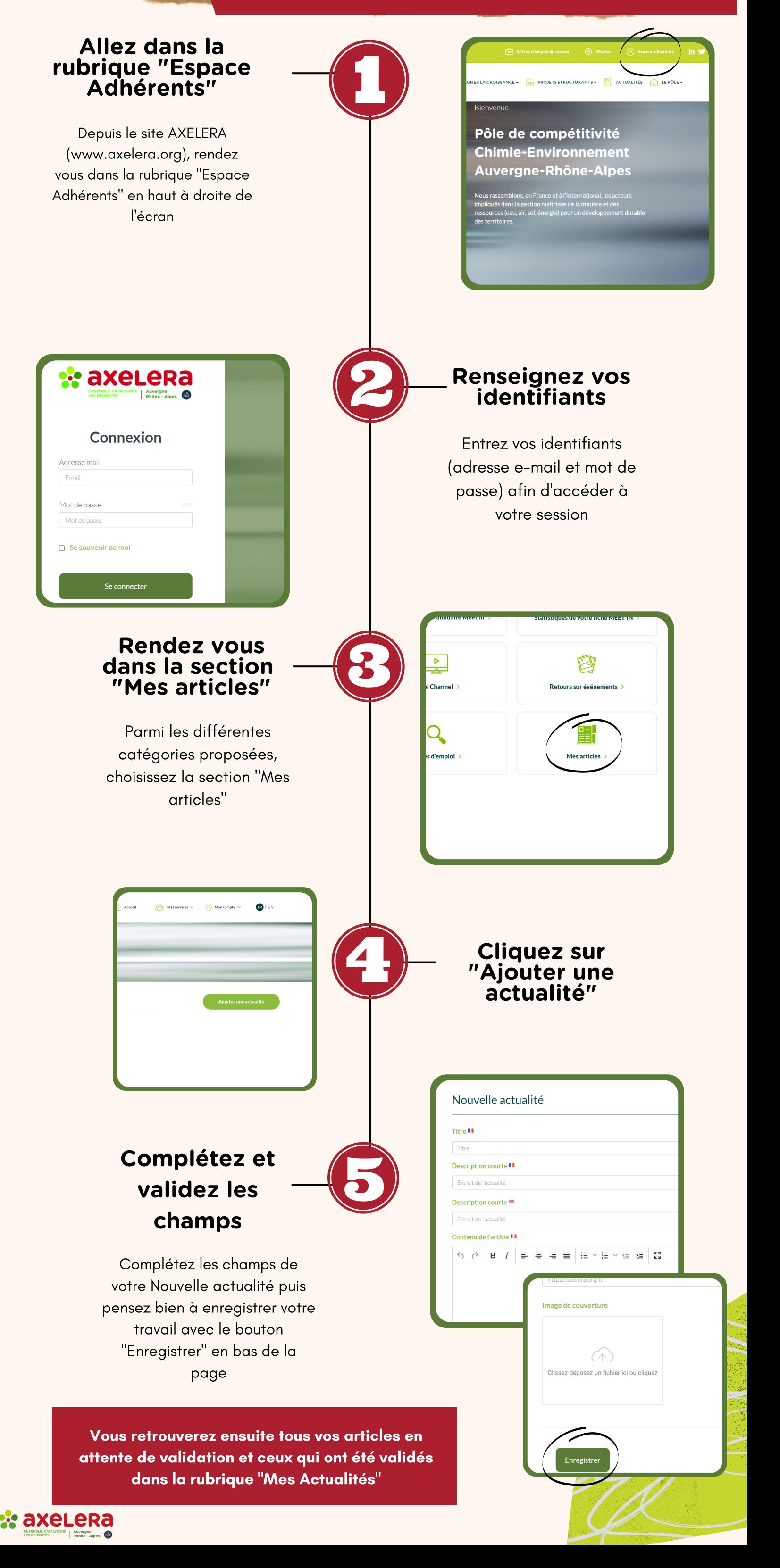